## Your favorite things-Dashboard

## March 6, 2023

⚠

Dashboard is one of the great new features in the Alexandria makeover. Did you know that the Dashboard is customizable, so you can curate it to easily access your most frequented areas of the program?

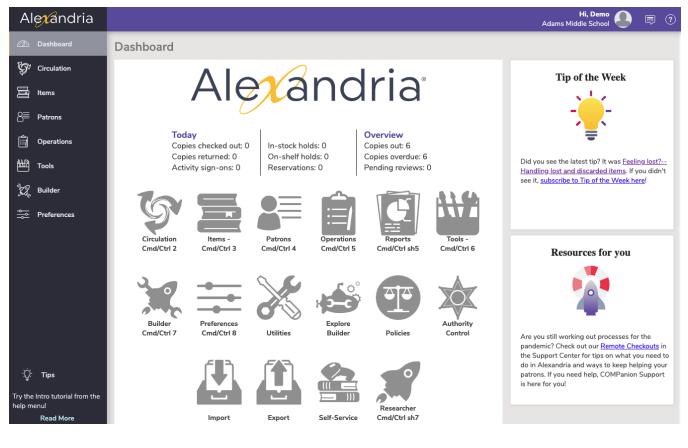

To customize your Dashboard, go to **Builder > Explore Builder**, and then navigate to **Dashboard** on the pane list.

Then, you can simply customize it like you would any other pane in Explo re Builder. It's that easy!

The dashboard is shared with the whole account, so all sites on your Alexandria will be affected by any changes.

Have questions about the makeover? Check out our Playlist on Youtube to get familiar with the makeover.

You can also sign up below for our makeover webinar, to get any questions answered.

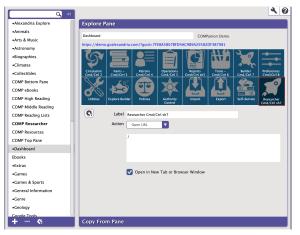

| Join us for our webinar! |                                                       |
|--------------------------|-------------------------------------------------------|
|                          | Sign up for the Q&A Webinar on March 15               |
| ?; <b>?</b>              | Submit a question to be answered live at the webinar! |